## **АЛГОРИТМ СОПОСТАВЛЕНИЯ КООРДИНАТ ТОЧКИ С ГЕОЗОНОЙ НА ОСНОВЕ МЕТОДА ТРАССИРОВКИ ЛУЧЕЙ ПРИ РЕШЕНИИ ЗАДАЧИ ПЛАНИРОВАНИЯ ОПТИМАЛЬНЫХ МАРШРУТОВ**

К.Ю. Коноплич Научный руководитель – Тонкович И.Н. канд. хим. наук, доцент

## **Белорусский государственный университет информатики и радиоэлектроники**

Модуль управления грузоперевозками в ERP-системе MicrosoftDynamicsAxиспользует геозоны для определения, к какому участку относится пункт назначения. Геозона представляют собой ограниченный участок на географической карте, который может быть построен произвольно. Темсамым, есть возможность осуществлять грузоперевозки в пределах одной геозоны по нескольким точкам. Это позволяет разделить площадь на карте на ограниченные участки и отслеживать перемещение по ним. Геозоны доставки позволяют объединять логистические узлы в группы. Маршрутизация транспорта по геозонам упрощает расчет данных.

Для того, чтобы определить принадлежность точки геозоне, необходимо знать набор точек, образующих многоугольник геозоны, и точку, которая проверяется на принадлежность. Ограничений на количество вершин многоугольника нет, но он должен быть замкнутым.

Существует несколько методов для определения принадлежности точки многоугольнику:

− метод трассировки лучей;

− метод ближней точки и ее нормали;

− метод индекса точки относительно многоугольника.

Способом, который используется в модификации модуляуправления грузоперевозками, является метод трассировки лучей. Этот метод считается самым простым методом и является наиболее популярным в мире компьютерной графики и игр.

Алгоритм данного метода можно описать следующим образом:

задаются координаты точки, для которой будет происходить проверка (в случае транспортировки этой точкой может быть склад);

− производится чтение из справочника всех существующих геозон, заданных ранее;

− из тестируемой точки выпускается луч либо в заранее заданном, либо в произвольном направлении;

− считается количество пересечений с геозоной;

− если количество пересечений четное, то точка находится снаружигеозоны, и алгоритм переходит к проверке следующей геозоны;

если количество пересечений нечетное, это значит, что точка внутри геозоны, и данная точка записывается в эту геозону.

В итоге метод трассировки лучей сводится к некоторому количеству пересечений отрезка (грани многоугольника) и луча, то есть пересечения двух прямых и тестирования полученной точки на принадлежность лучу и отрезку. Недостатком этого метода является случай, когда луч пересекает вершину многоугольника или ребро, которое частично совпадает с лучом.

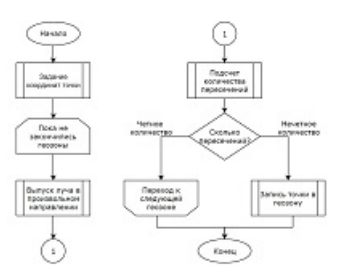

## Рисунок 1 – Алгоритм сопоставления координат точки с геозоной на основе метода трассировки лучей

Геозона состоит из множества отрезков, соединенных друг с другом. Уравнение каждого отрезка записывается формулой:

$$
f(t) = a + t * (b - a),
$$

где *a* – координаты начала отрезка;

*b* – координаты конца отрезка.

Если луч пересекает отрезок, то *t* должно быть в интервале [0, 1]. Если луч пересекает вершину, то *t* = 0 или *t* = 1. В компьютерной алгебре результат не всегда будет целым числом, а, например, *t* = 1e-10. Так как пересечение двух прямых включает в себя процедуру деления, вероятность получения такого результатаесть. Но в ситуации, когда с одним ребром параметр *t* = -1e-20, а с другим ребром *t* = 1e-20 пересечениями это не считается. Такое может произойти, если многоугольник самопересекается. Тогда луч проскочит мимо и результат окажется неправильным [1].

В бизнес-логике модифицируемогомодуля используется метод трассировки лучей, так как данный метод является самым быстрым и оптимальным по времени выполнения. Многоугольник геозоны не может пересекать самого себя, поэтому часть недостатков метода трассировки лучей влиять на расчеты не будет.

Метод трассировки лучей существенно повышает производительность системы, так как в справочнике геозон может храниться большое число геозон, расположенных на различных участках карты. Приведенный алгоритм помогает сгруппировать производству свои склады и разделить их по территориальному признаку. В зависимости от сложности маршрута, груз может пересекать несколько геозон, что в свою очередь повлияет на итоговою стоимость доставки.

## *Библиографический список*

1. Методы определения принадлежности точки многоугольнику [Электронный ресурс]. – Режим доступа: https://habr.com/ru/post/301102/.